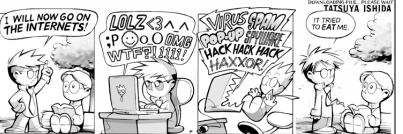

# **Networking & Security**

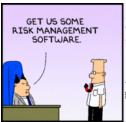

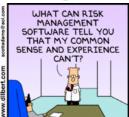

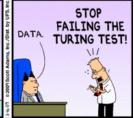

### **One-Slide Summary**

- Bandwidth is the throughput of a communication resource, measured in bits per second. Latency is the time delay between the moment when communication is initiated and the moment the first bit arrives, measured in seconds.
- In circuit switching, a path through a network is reserved (high quality-of-service, used in telephones). In packet switching, each packet is routed individually (internet, postal service).
- The world wide web involves simple schemes for retrieving resources (URL, HTTP) and a simple language for displaying information (HTML). HTTP is stateless, so long-running sessions store info on the client (cookies) or server (database).
- A dynamic website generates content by running a program on the client (e.g., Google maps interface) or the server (e.g., rest of PS8).

# Measuring Networks

### Latency

Time from sending a bit until it arrives seconds (or seconds per geographic distance)

### Bandwidth

How much information can you transmit per time unit bits per second

### Latency and Bandwidth

- Napoleon's Network: Paris to Toulon, 475 mi
- Latency: 13 minutes (1.6s per mile)
  - What is the delay at each signaling station, how many stations to reach destination
  - At this rate, it would take ~1 hour to get a bit from California
- Bandwidth: 2 symbols per minute (98 possible symbols, so that is ~13 bits per minute)
  - How fast can signalers make symbols
  - At this rate, it would take you about 9 days to get ps8.zip

## Improving Latency

- Fewer transfer points
  - Longer distances between transfer points
  - Semaphores: how far can you see clearly
    - Curvature of Earth is hard to overcome
  - Use wires (electrical telegraphs, 1837)
- Faster transfers
  - Replace humans with machines
- Faster travel between transfers
  - Hard to beat speed of light (semaphore network)
  - Electrons in copper: about 1/3<sup>rd</sup> speed of light

How many transfer points between here and California?

#

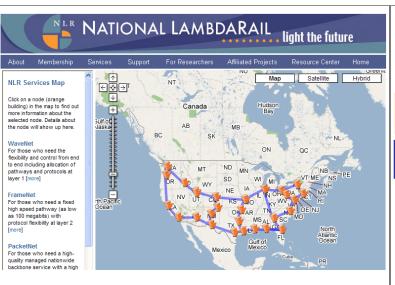

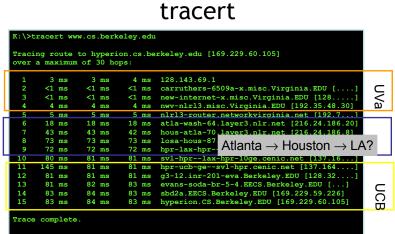

- >>> cvilleberkeley = 3813 # kilometers
- >>> seconds = 84.0/1000
- >>> speed = cvilleberkeley / seconds
- >>> speed
- 45392.857142857138
- >>> light = 299792.458 # km/s
- >>> speed / light
- 0.15141427321316114

Packets are traveling average at 15% of the speed of light (includes transfer time through 15 routers)

### **Bandwidth**

How much data can you transfer in a given amount of time?

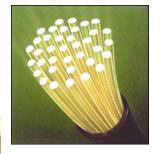

# Improving Bandwidth

- Faster transmission
  - Train signalers to move semaphore flags faster
  - Use something less physically demanding to transmit
- Bigger pipes
  - Have multiple signalers transmit every other letter at the same time
- Better encoding
  - Figure out how to code more than 98 symbols with semaphore signal
  - Morse code (1840s)

### Morse Code

Represent letters with series of short and long electrical pulses

#### Bonus:

Why do E and T have the "shortest" Morse encodings?

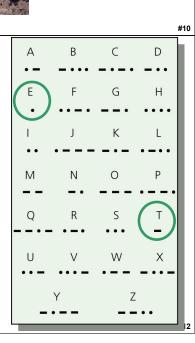

## Circuit Switching

 Reserve a whole path through the network for the whole message transmission

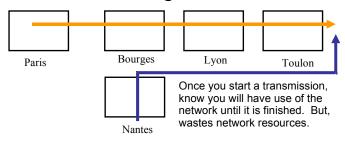

# **Packet Switching**

Use one link at a time

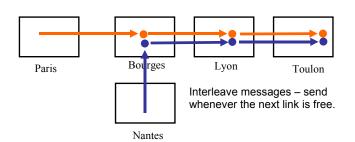

Circuit and Packet Switching

- (Land) Telephone Network (back in the old days)
  - Circuit: when you dial a number, you have a reservation on a path through the network until you hang up
- The Internet
  - Packet: messages are broken into small packets, that find their way through the network link by link

### internetwork

An internetwork is a collection of multiple networks connected together, so messages can be transmitted between nodes on different networks.

### The First internet

- 1800: Sweden and Denmark worried about Britain invading
- Edelcrantz proposes link across strait separating Sweden and Denmark to connect their (signaling) telegraph networks
- 1801: British attack Copenhagen, network transmit message to Sweden, but they don't help.
- Denmark signs treaty with Britain, and stops communications with Sweden

### First Use of Internet

- October 1969: First packets on the ARPANet from UCLA to Stanford. Starts to send "LOGIN", but it crashes on the G.
- 20 July 1969: Live video (b/w) and audio transmitted from

moon to Earth, and to millions of televisions worldwide.

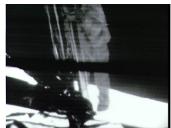

# Liberal Arts Trivia: Psychology

• This series of social psychology experiments at Yale University measured the willingness of study participants to obey an authority figure who instructed them to perform acts that conflicted with their personal conscience. The scientist devised the experiments to address the question: "Could it be that Eichmann and his million accomplices in the Holocaust were just following orders? Could we call them all accomplices?" Participants played the role of a "teacher" helping a "learner" with a memory study and were instructed to deliver electric shocks until the "learner" "died".

# Liberal Arts Trivia: Medieval Studies

 This English legal charter, originally issued in Latin in 1215, required King John of England to proclaim certain rights (to nobles), respect certain legal procedures, and generally accept that his will could be bound by the law. It notably included the writ of habeus corpus, allowing appeal against unlawful imprisonment. It led to the rule of constitutional law today in the Englishspeaking world.

#19

# Okay, so *who* invented the Internet?

### The Modern Internet

- Packet Switching: Leonard Kleinrock (UCLA) thinks he did, Donald Davies and Paul Baran, Edelcrantz's signalling network (1809)
- Internet Protocol: Vint Cerf, Bob Kahn
- Vision, Funding: J.C.R. Licklider, Bob Taylor
- Government: Al Gore (first politician to promote Internet, 1986; act to connect government networks to form "Interagency Network")

#2

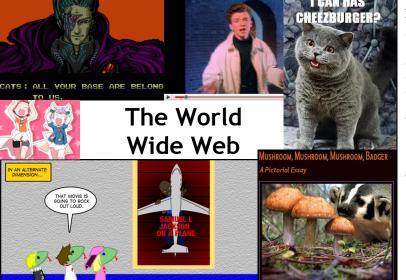

Available within the network will be functions and services to which you subscribe on a regular basis and others that you call for when you need them. In the former group will be investment guidance, tax counseling, selective dissemination of information in your field of specialization, announcement of cultural, sport, and entertainment events that fit your interests, etc. In the latter group will be dictionaries, encyclopedias, indexes, catalogues, editing programs, teaching programs, testing programs, programming systems, data bases, and — most important — communication, display, and modeling programs. All these will be — at some late date in the history of networking — systematized and coherent; you will be able to get along in one basic language up to the point at which you choose a specialized language for its power or terseness.

J. C. R. Licklider and Robert W. Taylor, *The Computer as a Communication Device*, April **1968** 

### The World Wide Web

- Tim Berners-Lee, CERN (Switzerland)
- First web server and client, 1990
- Established a *common language* for sharing information on computers
- Lots of previous attempts (Gopher, WAIS, Archie, Xanadu, etc.)

### World Wide Web Success

- World Wide Web succeeded because it was simple!
  - Didn't attempt to maintain links, just a common way to name things
  - Uniform Resource Locators (URL)

http://www.cs.virginia.edu/cs150/index.html
Service Hostname File Path

HyperText Transfer Protocol

#25

# HyperText Transfer Protocol (HTTP)

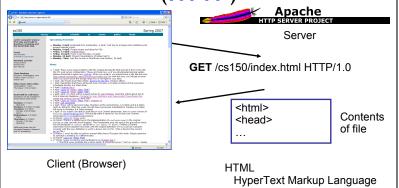

### HTML: HyperText Markup Language

- HTML is a language for controlling presentation of web pages
- · Uses formatting tags
  - Enclosed between < and >
- Not a universal programming language

Proof: no way to make an infinite loop

#27

# HTML Grammar Excerpt

Document ::= <html> Header Body </html> Header ::= <head> HeadElements </head> HeadElements ::= HeadElement HeadElements

HeadElements ::=

*HeadElement* ::= **<title>** *Element* **</title>** 

Body ::= <body> Elements </body>

Elements ::= Element Elements

Elements ::=

Element ::= Element

Make *Element* a paragraph.

Element ::= <center> Element </center>

Center *Element* horizontally on the page.

*Element* ::= **<b>** *Element* **</b>** 

Display *Element* in **bold**.

Element ::= Text

What is a HTML interpreter?

# Popular Web Site: Strategy 1 Static, Authored Web Site

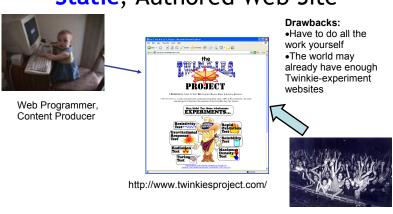

#29

#3

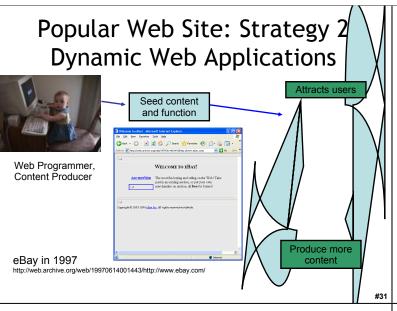

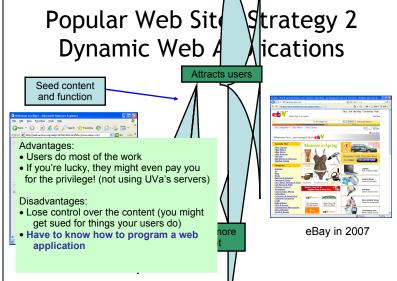

# **Dynamic Web Sites**

- · Programs that run on the client's machine
  - Java, JavaScript, Flash, etc.: language must be supported by the client's browser (so they are usually flaky and don't work for most visitors)
  - Used mostly to make annoying animations to make advertisements more noticeable
  - Occasionally good reasons for this: need a fancy interface on client side (like Google Maps)
- Programs that run on the web server
  - Can be written in any language, just need a way to connect the web server to the program
  - Program generates regular HTML works for everyone
  - (Almost) Every useful web site does this

# Dynamic Web Site

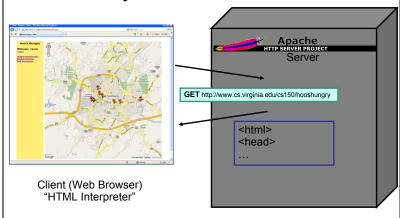

#33

# Client GET .../show-restaurants.cgi Read ../public\_html/cs150/hooshungry/show-restaurants.cgi Request Processor #!/uva/bin/python ... show-restaurants.cgi

### Processing a GET Request

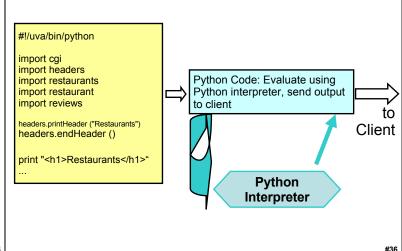

### Using a Database

- HTTP is stateless
  - No history of information from previous requests
- We probably need some state that changes as people visit the site
- That's what databases are for store, manipulate, and retrieve data

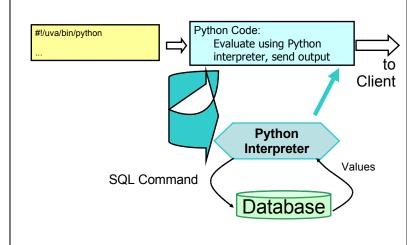

# **SQL**

- Structured Query Language (SQL)
  - (Almost) all databases use it
- Database is tables of fields containing values
- All fields have a type (and may have other attributes like UNIQUE)
- Similar to procedures from PS5

# Liberal Arts Trivia: Linguistics (and Sociology)

• This linguistic relativity hypothesis postulates a systematic relationship between the grammatical categories of a language and how the speaker understands and behaves in the world. In essence, it holds that a language's nature influences the habitual thought of its speakers: different languages yield different patterns of thought. Ideas that are prevalent in the culture can be stated concisely (in few words); foreign thoughts are difficult to express.

# Liberal Arts Trivia: Latin American Studies, Archaeology

• This civilization began as a Cuzco-area tribe around 1200 and grew to absorb other Andean communities, becoming the largest empire in pre-Columbian America. They invented the quipu ("talking knots") for recording decimal numbers in knotted strings of llama hair. They also performed the first successful skull surgery, as well as using coca leaves to deaden pain. Machu Picchu is a World Heritage site associated with this culture.

### Secure Programming

cs150

"Honor System" Programming

All your users are nice and honest Nothing terribly bad happens if your program misbehaves

Enough to (hopefully) make you dangerous!

cs205

### "Real World" Programming

Some users are mean and dishonest Bad things happen if your program misbehaves

### **Buffer Overflows**

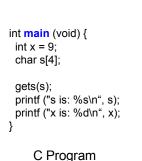

| • • • • |
|---------|
| h       |
| g       |
| f       |
| е       |
| d       |
| С       |
| b       |
| a       |
|         |
|         |

Stack

### **Buffer Overflows**

```
int main (void) {
  int x = 9;
  char s[4];

  gets(s);
  printf ("s is: %s\n", s);
  printf ("x is: %d\n", x);
}

Note: your results
  may vary
  (depending on
  machine, compiler,
  what else is
  running, time of
  day, etc.). This is
  what makes C fun!
```

```
> acc -o bounds bounds.c
> bounds
abcdefghijkl
                    (User input)
s is: abcdefghijkl
x is: 9
> bounds
abcdefghijklm
s is: abcdefghijklmn
x is: 1828716553
                   = 0x6d000009
> bounds
abcdefghijkl<u>n</u>
s is: abcdefghijkln
x is: 1845493769
                    = 0x6e000009
> bounds
aaa... [a few thousand characters]
crashes!
```

What does this kind of mistake look like in a popular server?

### Code Red

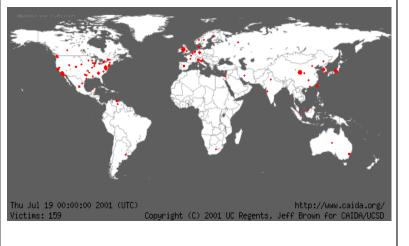

# Security in cs150

Can you have a Buffer Overflow vulnerability in Scheme, Charme, LazyCharme, StaticCharme, or Python?

### Security in cs150

Can you have a Buffer Overflow vulnerability in Scheme, Charme, LazyCharme, StaticCharme, or Python?

No (unless there is a bug in the underlying implementation)! Memory is managed by the interpreter, so you don't have to allocate it, or worry about how much space you have.

### Web Application Security

- Malicious users can send bad input to your application
- Authentication: most interesting applications need user logins

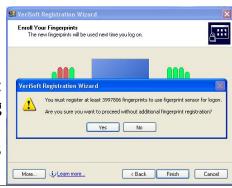

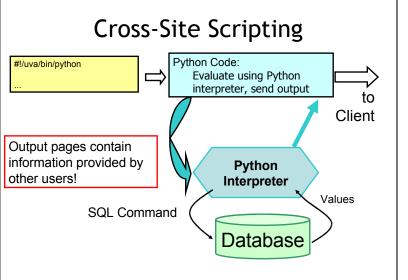

### **Cross-Site Scripting Demo**

password: \$1\$34254\$fEzeA5IPHLRixnIhpXj0p0 url: https://church.cs.virginia.edu/150/hooshungry/

### Enter Review:

```
<script language="javascript">
function button()
       while (1) alert("I 0wn you!")
</script>
<BODY onLoad="button()">
```

# **Preventing Cross-Site Scripting**

- Never never never ever trust users!
- Everything you generate from user input needs to be checked and sanitized (remove the tags)

For your ps9 websites, you may assume all users are bound by the UVa Honor Code and won't do anything evil. But, don't forget how irresponsible it is to put something like this on the web!

### Authentication

How would I prove that I am a professor and not a ninja?

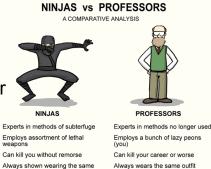

Can kill you without remorse Always shown wearing the same

Hurls Shurikens

People think they're pretty cool Shrouded in mystery

Hurls when you present your research They think they're pretty cool Shrouds you in misery

## How do you authenticate?

- Something you know
  - Password
- Something you have
  - Physical key (email account?, transparency?)
- Something you are
  - Biometrics (voiceprint, fingerprint, etc.)

Serious authentication requires at least 2 kinds

## **Early Password Schemes**

Login does direct password lookup and comparison.

| Password |
|----------|
| fido     |
| schemer  |
| Lx.Ly.x  |
|          |

Login: alyssa Password: spot

Failed login. Guess again.

# **Login Process**

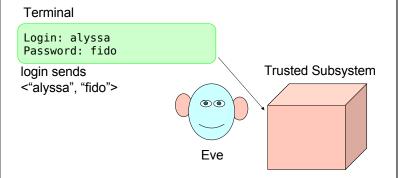

### **Password Problems**

- Need to store the passwords
  - Dangerous to rely on database being secure
- Need to transmit password from user to host
  - Dangerous to rely on Internet being confidential

# First Try: Encrypt Passwords

- Instead of storing password, store password encrypted with secret *K*.
- When user logs in, encrypt entered password and compare to stored encrypted password.

| UserID | Password                         |
|--------|----------------------------------|
| alyssa | encrypt <sub>K</sub> ("fido")    |
| ben    | $encrypt_{\kappa}$ ("schemer")   |
| weimer | encrypt <sub>K</sub> ("Lx.Ly.x") |

Problem if K isn't so secret:  $\operatorname{decrypt}_{\kappa}(\operatorname{encrypt}_{\kappa}(P)) = P$ 

### Homework

- PS8 Due Today
- PS9 Description Due Wednesday
- Exam 2 Out Wednesday
  - On your honor: you may attend the review session at the structured lab hours if you have yet not looked at the exam.